#### **ADAM PELIKANT**

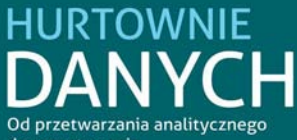

#### do raportowania

Spec od hurtowni danych? Zawsze bedzie pilnie potrzebnył Jak stworzyć strukturę hurtowni danych i dokonać ich integracji? Jak przeprowadzić analizę danych z wykorzystaniem rozszerzenia MDX SOL? Do czego potrzebne jest raportowanie?

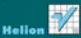

# helion. $p\not\!\!\!\downarrow$

### Idź do

- [Spis treści](#page-2-0)
- [Przykładowy rozdział](#page-4-0)
- [Skorowidz](#page-13-0)

### Katalog książek

- [Katalog online](http://helion.pl/katalog.htm)
- [Zamów drukowany](http://helion.pl/zamow_katalog.htm) katalog

### Twój koszyk

[• Dodaj do koszyka](http://helion.pl/zakupy/add.cgi?id=hurdan)

### Cennik i informacje

- [Zamów informacje](http://helion.pl/emaile.cgi) o nowościach
- [Zamów cennik](http://helion.pl/cennik.htm)

### Czytelnia

[• Fragmenty książek](http://helion.pl/online.htm) online

### **X** Kontakt

Helion SA ul. Kościuszki 1c 44-100 Gliwice tel. 32 230 98 63 [e-mail: helion@helion.pl](mailto:helion@helion.pl) © Helion 1991–2011

## Hurtownie danych. Od przetwarzania analitycznego do raportowania

Autor: Adam Pelikant ISBN: 978-83-246-2977-0 Format: 158×235, stron: 400

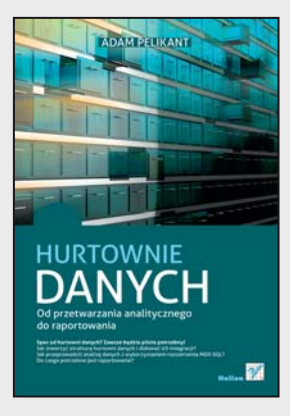

### **Spec od hurtowni danych? Zawsze będzie pilnie potrzebny!**

- Jak stworzyć strukturę hurtowni danych i dokonać ich integracji?
- Jak przeprowadzić analizę danych z wykorzystaniem rozszerzenia MDX SQL?
- Do czego potrzebne jest raportowanie?

Idea hurtowni danych ściśle wiąże się z ich kolosalnymi ilościami, gromadzonymi podczas tysięcy różnych sytuacji – przy dowolnej transakcji, w urzędzie, na lotnisku, w internecie… Nawet nasze połączenia telefoniczne są przechowywane przez operatora. Te wszystkie dane trzeba gdzieś pomieścić, sensownie posegregować i zapewnić sobie możliwość sięgnięcia do wybranego ich zakresu bez długotrwałych poszukiwań. Taką możliwość dają właśnie hurtownie danych – przemyślane, bardzo pojemne bazy, oferujące zarówno integrację wprowadzanych danych, jak i znakomite mechanizmy ich przeszukiwania. Jeśli chcesz poszerzyć swoją wiedzę na temat tworzenia i przeglądania zawartości hurtowni danych, trafiłeś pod właściwy adres!

Książka "Hurtownie danych. Od przetwarzania analitycznego do raportowania" zawiera materiał przeznaczony nie tylko dla studentów wydziałów informatycznych, ale także dla pasjonatów tej tematyki oraz specjalistów zainteresowanych poszerzeniem wiedzy. W możliwie najprostszy, praktyczny sposób opisano w niej składnię i postać zapytań analitycznych, strukturę hurtowni danych oraz kwestię ich integracji i wizualnego tworzenia elementów hurtowni. Znajdziesz tu także omówienie analizy danych z wykorzystaniem rozszerzenia MDX SQL oraz zastosowań raportowania. Zapoznanie się z tymi informacjami oraz prześledzenie zgromadzonych tu przykładów pozwoli Ci zrozumieć problemy powstające przy budowie hurtowni danych i wykorzystać tę wiedzę we własnych projektach.

- Zapytania analityczne
- Struktura hurtowni danych
- Integracja danych
- Wizualne tworzenie elementów hurtowni danych
- Analiza danych z wykorzystaniem rozszerzenia MDX SQL
- Raportowanie

**Od bazy do hurtowni danych… Skocz na głęboką wodę!**

# <span id="page-2-0"></span>Spis treści

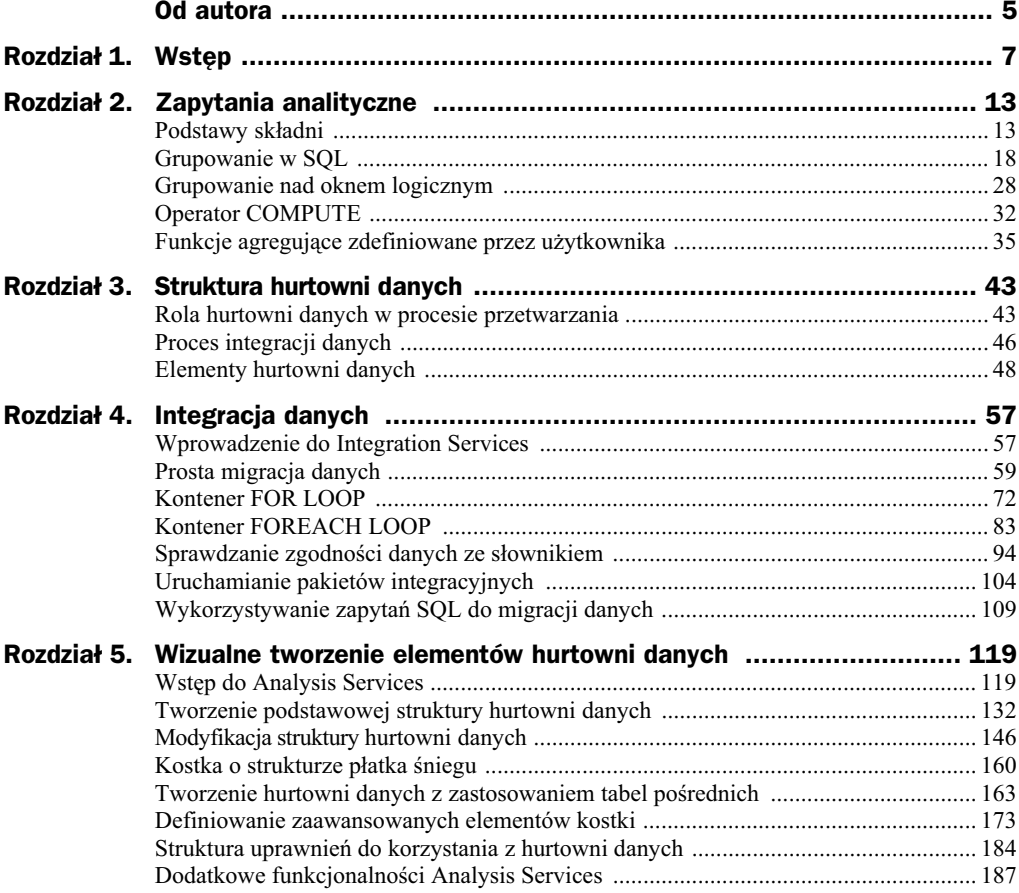

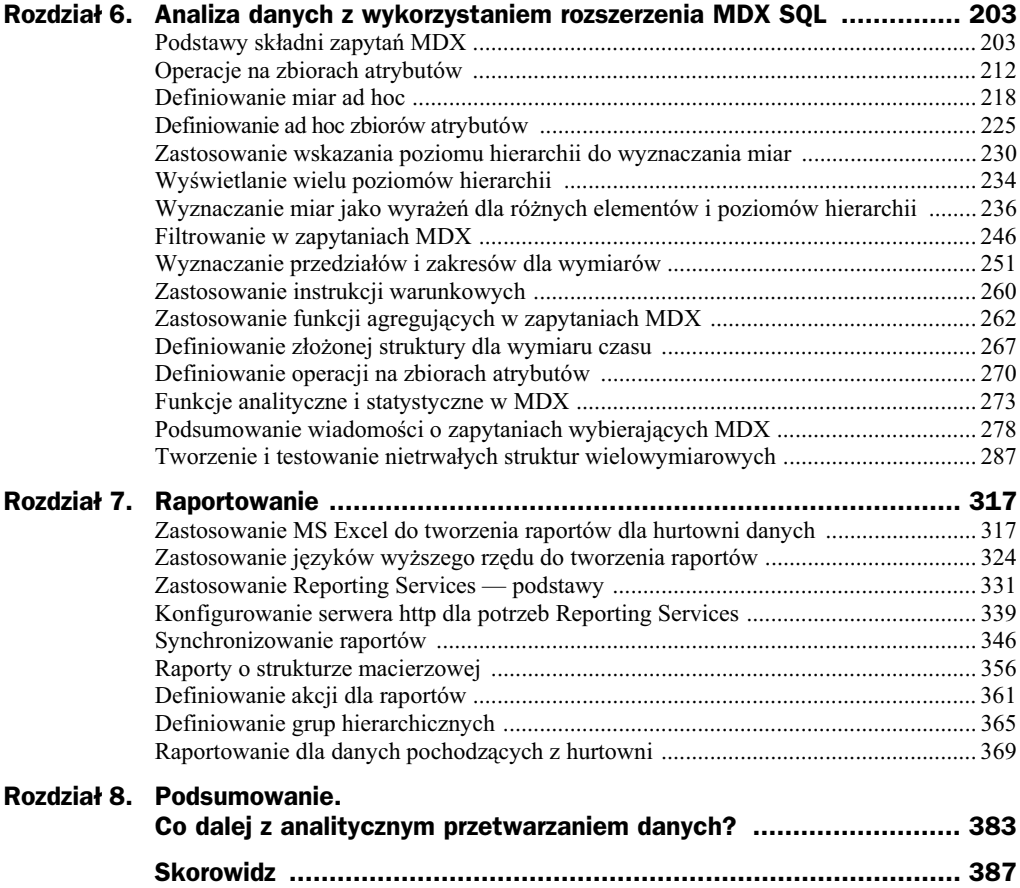

### <span id="page-4-0"></span>Wykorzystywanie zapytań SQL do migracji danych

Na zakończenie tego rozdziału trochę przekornie można powiedzieć, że w zasadzie omawiane w nim narzędzie nie jest w ogóle potrzebne. Każdy "twardy" programista powie, że prawdziwą wartość ma tylko takie rozwiązanie, w którym widoczny jest kod. Doda jeszcze, że oprogramować można wszystko. Zwolennicy baz danych i ich rozszerzeń proceduralnych stwierdzą, że niepotrzebne są języki wyższego rzędu i że wystarczy samo środowisko serwera. Niestety, mają dużo racji. Sam wolę programować niż "klikać ikony" czy przeciągać je i tworzyć "ładne obrazki". Co można zaproponować w zamian? Aby zrealizować przykład konkurencyjnego rozwiązania, utwórzmy dwie tabele: *Product*, opisującą towary i ich przynależność do kategorii, przeznaczona na dane docelowe, oraz tabelę *Blady*, opisującą proces kopiowania. Druga z tabel zawiera "zdublowane" kolumny tabeli docelowej, raz poprzedzone prefiksem *Existing*, a drugi raz *New*. Między tymi grupami wprowadzono znakową kolumnę o nazwie *ActionTaken*.

```
CREATE TABLE Product (
PK Product int PRIMARY KEY,
Product Name varchar(50),
Category int,
Category Name varchar(50)
);
GO
CREATE TABLE Blady (
ExistingProduct_PK int,
ExistingProduct Name nvarchar(50),
ExistingCategory int,
ExistingCategory_Name nvarchar(50),
ActionTaken nvarchar(10),
NewProduct_PK int,
NewProduct Name nvarchar(50),
NewCategory int,
NewCategory_Name nvarchar(50)
);
```
Właściwą akcją będzie przepisanie danych pochodzących z dwóch tabel do tabeli *Product*. Zastosowane zostanie polecenie *MERGE*, a tabela docelowa będzie opatrzona aliasem *Target*. Po słowie kluczowym *USING* zdefiniowano zapytanie wybierające kopiowane dane z tabel *Towary* i *Kategorie*. Dopuszczalne jest stosowanie wszystkich elementów składniowych występujących w tego typu zapytaniach.

```
MERGE Product AS Target
USING (
SELECT IdTowaru, NazwaTowaru, Kategorie.IdKategorii, NazwaKategorii
FROM Towar JOIN Kategorie
ON Towar.IdKategorii=Kategorie.IdKategorii
WHERE IdTowaru<=10
)
```
AS Source (IdTowaru, NazwaTowaru, IdKategorii, NazwaKategorii) ON (Idtowaru=Target.PK\_Product) WHEN NOT MATCHED BY Target THEN INSERT (PK\_Product, Product\_Name, Category, Category\_Name) VALUES(IdTowaru, NazwaTowaru, IdKategorii, NazwaKategorii) WHEN MATCHED AND Target.Category IS NULL THEN DELETE WHEN MATCHED AND Target.Category IS NOT NULL THEN UPDATE SET target.Category = SOURCE.IdKategorii OUTPUT DELETED.\*, \$action, INSERTED.\* INTO Blady;

W przykładzie zdecydowano się na wybranie rekordów, w których identyfikator towaru nie przekracza 10, a zapytanie określające źródło zostało opatrzone aliasem Source. Słowo kluczowe ON wyznacza sekcję, w której określamy warunki, według których dane ze źródła będą porównywane z danymi zawartymi w obiekcie docelowym. Warunek WHEN NO MATCHED definiuje działanie w przypadku wykrycia rekordów, dla których wyrażenie sprawdzające jest fałszywe, co oznacza, że wiersza nie ma jeszcze w obiekcie docelowym. Naturalne jest wtedy wstawienie nowego wiersza. Stosowana jest składnia podobna do zwykłego zapytania INSERT, ale pomijana jest nazwa obiektu docelowego, ponieważ definiuje ją nagłówek polecenia MERGE. Po słowie kluczowym Values występuje separowana przecinkami lista pól z zapytania źródłowego, o kolejności zgodnej z listą pól wymienioną po słowie INSERT. Jeśli zasilamy wszystkie pola, lista pól docelowych nie jest obowiązkowa, a kolejność wartości musi być zgodna z kolejnością pól w tabeli docelowej — patrz polecenie *CREATE TABLE*. W przykładowym zapytaniu określono dwojakie działanie, kiedy wykryto zgodność między źródłem a celem — WHEN MATCHED. W obu sytuacjach sprawdzono dodatkowo, jaką wartość ma pole *Category*. Jeśli w pierwszym przypadku było NULL, następowało wykasowanie rekordu z obiektu docelowego, w przeciwnym razie dokonano zmiany tego pola na zgodne z tym, które wystąpiło w źródle. Oczywiście należałoby zmodyfikować wszystkie pola z wyjątkiem pola klucza głównego, ale spowodowałoby to dalszą rozbudowę przykładu. Ostatnim elementem jest zdefiniowanie pól, które mają się znaleźć w tabeli *Blady*, definiującej wykonane procesem operacje. Wykorzystano dwie tabele systemowe tworzone podczas wykonywania tego polecenia, które stanowią analogię dla tabel tworzonych w trakcie pracy procedur wyzwalanych — triggerów. Tabela *DELETED* zawiera stare, natomiast *INSERTED* nowe wartości pól rekordów. Dodatkowo wykorzystano polecenie wewnętrzne *\$action*, zwracające nazwę akcji, która została wykonana dla danego rekordu. Średnik kończący polecenie *MERGE* jest obowiązkowy, co nie ma odniesienia do innych poleceń SQL. Tabela 4.12 zawiera rekordy, jakie pojawiły się w tabeli docelowej, natomiast tabela 4.13 przedstawia rekordy zapisane do tabeli *Blady*.

Pierwsze wykonanie zapytania, dla pustego obiektu docelowego było równoważne wykonaniu zapytania wstawiajcego wiersze typu *INSERT … SELECT*. Powtórzmy ten proces, zmieniając w poleceniu MERGE zakres kopiowanych wierszy w klauzuli *WHERE*. Tym razem będą to rekordy, dla których identyfikator wiersza jest z przedziału obustronnie domkniętego <5, 15>, jak pokazuje przykład. Pozostałe elementy składniowe nie uległy zmianie. Przed wykonaniem tego polecenia zawartość tabeli docelowej nie była czyszczona.

| <b>PK Product</b> | <b>Product_Name</b> | Category                 | <b>Category_Name</b> |
|-------------------|---------------------|--------------------------|----------------------|
|                   | Mazurki FCh         | 9                        | Muzyka               |
| 2                 | Zestaw Lux          | 7                        | Akcesoria            |
| 3                 | $Gio$ 15            | 5                        | <b>GPS</b>           |
| 4                 | Leksvkon            | 19                       | Podręczniki          |
| 5                 | Fizyka              | 19                       | Podręczniki          |
| 6                 | Statyw AX           | 7                        | Akcesoria            |
| 7                 | $Dodatki + 3$       | 12                       | Oprogramowanie       |
| 8                 | $Dodatki + 7$       | 12                       | Oprogramowanie       |
| 9                 | Mikrofala           | $\overline{\mathcal{L}}$ | <i>RTV</i>           |
| 10                | Podstawka           | 7                        | Akcesoria            |

**Tabela 4.12.** *Skutek wykonania polecenia MERGE — tabela wynikowa*

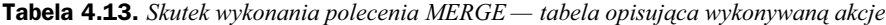

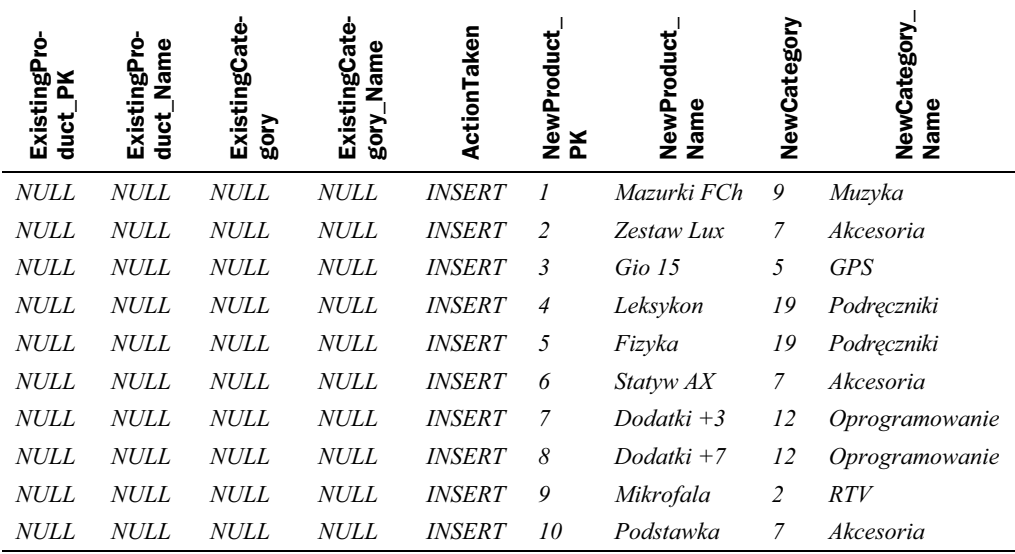

MERGE Product AS TARGET USING( SELECT IdTowaru, NazwaTowaru, Kategorie.IdKategorii, NazwaKategorii FROM Towar JOIN Kategorie ON Towar.IdKategorii=Kategorie.IdKategorii **WHERE IdTowaru>=5 AND IdTowaru <=15** ) AS SOURCE (IdTowaru, NazwaTowaru, IdKategorii, NazwaKategorii) ON (Idtowaru=TARGET.PK\_Product) WHEN NOT MATCHED BY TARGET THEN INSERT (PK\_Product, Product\_Name, Category, Category\_Name) VALUES(IdTowaru, NazwaTowaru, IdKategorii, NazwaKategorii) WHEN MATCHED AND target.Category IS NULL THEN DELETE

WHEN MATCHED AND target.Category IS NOT NULL THEN UPDATE SET target.Category = SOURCE.IdKategorii OUTPUT DELETED.\*, \$action, INSERTED.\* INTO blady;

Po wykonaniu przedstawionego polecenia zawartość tabeli docelowej uległa zmianie. Pozostawiono do tej pory wpisane rekordy oraz zostały dopisane rekordy wynikające z powiększenia zakresu danych źródłowych. Zawartość tabeli docelowej po wykonaniu tej operacji przedstawia tabela 4.14.

| <b>PK Product</b> | <b>Product Name</b> | Category | <b>Category_Name</b> |  |
|-------------------|---------------------|----------|----------------------|--|
|                   | Mazurki FCh         | 9        | Muzyka               |  |
| $\cdots$          | $\cdots$            | $\cdots$ | $\cdots$             |  |
|                   | Fizyka              | 19       | Podręczniki          |  |
| 6                 | Statyw AX           | 7        | Akcesoria            |  |
| $\cdots$          | $\cdots$            | $\cdots$ | $\cdots$             |  |
| 15                | Luneta stand        | 6        | Optyka               |  |

**Tabela 4.14.** *Skutek ponownego wykonania polecenia MERGE — tabela wynikowa*

Ważniejsza jest analiza tabeli *Blady*, zawierającej informacje o przeprowadzonych w trakcie wykonywania przedstawianego zapytania (tabela 4.15). Tak samo jak w przypadku tabeli Product również i ta tabela nie była czyszczona, dlatego pierwszych dziesięć rekordów *ExistingProduct\_PK=NULL* i NewProduct\_PK<=10 jest świadectwem wykonania poprzedniej operacji. Kolejne wiersze, dla których *ExistingPro*duct\_PK= NewProduct\_PK pokazują, że dla wierszy, które już istniały w tabeli docelowej i ponownie próbowano je zapisać, wykonano zapytanie modyfikujące UPDATE. Ostatnia grupa rekordów, *ExistingProduct\_PK=NULL*, to ta, dla których nie istniały jeszcze rekordy i tak samo jak przy pierwszej próbie wykonania polecenia *MERGE* zostały dopisane do tabeli.

| ExistingPro-<br>řK<br>duct | 2<br>Name<br>ExistingP<br>duct | Category<br>Existing- | Category<br>Existing-<br>Name | ActionTaken          | NewProduct<br>Ř | NewProduct<br>Name | NewCategory | NewCategory<br>Name |
|----------------------------|--------------------------------|-----------------------|-------------------------------|----------------------|-----------------|--------------------|-------------|---------------------|
| <b>NULL</b>                | <i>NULL</i>                    | <b>NULL</b>           | <i>NULL</i>                   | <i>INSERT</i>        | $\overline{I}$  | Mazurki FCh 9      |             | Muzyka              |
| $\cdots$                   | $\cdots$                       |                       |                               |                      |                 |                    |             | $\cdots$            |
| <i>NULL</i>                | NULL                           | NULL                  | NULL                          | <i><b>INSERT</b></i> | 10              | Podstawka          | 7           | Akcesoria           |
| 5                          | Fizyka                         | 19                    | Podręczniki                   | <b>UPDATE</b>        | 5               | Fizyka             | 19          | Podręczniki         |
| $\cdots$                   |                                |                       |                               |                      |                 |                    |             | $\cdots$            |
| 10                         | Podstawka                      | 7                     | Akcesoria                     | <i><b>UPDATE</b></i> | 10              | Podstawka          | 7           | Akcesoria           |
| NULL                       | <i>NULL</i>                    | NULL                  | <i>NULL</i>                   | <b>INSERT</b>        | 11              | Statyw             | 7           | Akcesoria           |
| $\cdots$                   | $\cdots$                       |                       |                               |                      |                 |                    | $\cdots$    | $\cdots$            |
| <i>NULL</i>                | <i>NULL</i>                    | NULL                  | <b>NULL</b>                   | <i>INSERT</i>        | 15              | Luneta stand       | 6           | Optyka              |

**Tabela 4.15.** *Skutek ponownego wykonania polecenia MERGE — tabela opisująca wykonywaną akcję* 

Przykład realizacji polecenia MERGE jest z przyczyn formalnych bardzo uproszczony, ponieważ w przypadku zgodności kluczy podstawowych należałoby dodatkowo sprawdzić zgodność wartości wszystkich pól zapytania określającego źródło oraz tabeli docelowej. Gdy zgodność jest pełna, nie powinno się podejmować żadnej akcji, tak aby nie wydłużać czasu przetwarzania. Formalnie lepiej jest sprawdzić warunek odwrotny i w razie niezgodności jednego z pól wykonać odpowiednią modyfikację. Oczywiście w dużej mierze sposób realizacji zapytania zależy od postawionych przed procesem zasilania wymagań formalnych.

W prezentowanym przykładzie przyjęto, że źródłem są tabele zapisane po stronie schematu relacyjnego na serwerze MS SQL. W praktyce możliwe jest stosowanie jako źródła danych pliku tekstowego. Proces takiej migracji realizowany jest dzięki wykorzystaniu polecenia *BULK INSERT*. Należy w nim zdefiniować nazwę tabeli docelowej oraz po słowie kluczowym FROM kwalifikowaną nazwę pliku źródłowego wraz z rozszerzeniem. W sekcji WITH podawana jest ujęta w nawiasy, rozdzielana przecinkami lista parametrów importu z określeniem ich wartości.

```
BULK INSERT Product
FROM 'C:\Książka hurtownie helion\produkty.csv'
WITH
(
FIELDTERMINATOR =',',
ROWTERMINATOR ='\n',
FIRSTOW = 2MAXERRORS = 100,
ERRORFILE = 'C:\Książka hurtownie helion\blady.txt'
)
```
W przykładzie podane zostały parametry określające:

- ◆ FIELDTERMINATOR separator rozdzielający kolejne pola rekordu, najczęściej przecinek lub średnik;
- ◆ *ROWTERMINATOR* separator rozdzielający kolejne rekordy, najczęściej zmiana wiersza;
- ◆ FIRSTROW od którego wiersza należy czytać dane z pliku źródłowego; wartość większa od 1 jest najczęściej spowodowana istnieniem nagłówka albo tym, że plik zawiera nazwy kolumn;
- ◆ *MAXERRORS* po jakiej liczbie błędów proces ma bezwarunkowo zakończyć działanie;
- ◆ ERRORFILE nazwę pliku tekstowego, do którego będą wpisywane wiersze zawierające błędne dane (oprócz tego tworzony jest plik o dodatkowym rozszerzeniu *Error.Txt*, zawierający komunikaty odnoszące się do tych wierszy).

Ponadto możliwe jest jeszcze zdefiniowanie innych parametrów, które określają:

◆ *BATCHSIZE* — liczba wierszy w jednej porcji, każda z nich jest kopiowana w ramach pojedynczej transakcji; w przypadku błędu krytycznego każda z porcji jest oddzielnie zatwierdzana *Commit* lub wycofywana *ROLLBACK*, domyślnie cały plik stanowi pojedynczą transakcję;

- *CHECK\_CONSTRAINTS* wszystkie ograniczenia zdefiniowane w tabeli docelowej są sprawdzane podczas importu; jeśli nie zostanie ustawiona ta opcja, ograniczenia walidujące CHECK oraz kluczy obcych *FOREIGN KEY* nie są sprawdzane w trakcie importowania, a po zakończeniu są oznaczone flag *NOT-TRUSTED*; ograniczenia *UNIQUE*, *PRIMARY KEY* oraz *NOT NULL* sa zawsze sprawdzane;
- $\bullet$  *CODEPAGE = {'ACP' | 'OEM' | 'RAW' | 'code\_page' }* określa sposób kodowania pól znakowych (*ACP* — konwersja na format ANSI lub Microsoft Windows ISO 1252, *OEM* (domyślna) — następuje konwersja od strony kodowej systemu operacyjnego do strony kodowej zdefiniowanej w SQL Server, RAW — nie następuje konwersja, *code\_page* — wskazuje jawnie numer strony kodowej), format UTF8 nie jest obsługiwany;
- ◆ *DATAFILETYPE { 'char'* | 'native'| 'widechar' | 'widenative' } określa reprezentacje zmiennych znakowych (*char* (domyślnie) — zwykłe typy znakowe, *native* — typy znakowe w narodowej stronie kodowej, *widechar* — zmienne w formacie *unicode*, *widenative* — typy znakowe w narodowej stronie kodowej z wyjątkiem tych, dla których zastosowano *unicode*);
- *FIRE\_TRIGGERS* powoduje uruchomienie procedur wyzwalanych, utworzonych dla zdarzenia *INSERT*; procedury te są uruchamiane dla każdej zakończonej transakcji i porcji danych;
- ◆ *FORMATFILE* wskazuje kwalifikowaną nazwę pliku formatującego, utworzonego za pomocą polecenia bcp; odwołanie do niego następuje, gdy plik danych zawiera zbyt dużo lub zbyt mało kolumn, kolumny są zapisywane w innej kolejności niż występująca w pliku źródłowym, zmienia się ogranicznik kolumn lub zmieniają się inne elementy formatu; plik ten może być edytowany tak jak każdy plik tekstowy;
- ◆ KEEPIDENTITY wskazuje, że do pól automatycznie inkrementowanych *IDENTITY* wstawiane będą wartości pobrane z pliku; jeśli nie wyspecyfikowano, uruchamiana jest generacja wartości po stronie serwera;
- ◆ *KEEPNULLS* do pustych pól będą wstawiane wartości *NULL*;
- ◆ KILOBYTES\_PER\_BATCH określa szacunkowy przydział pamięci na jedną porcję danych; domyślnie jest wartością nieokreśloną, wynikającą z ustawienia parametru *BATCHSIZE*;
- ◆ *LASTROW* numer ostatniego wiersza, który będzie importowany z pliku;
- ◆ ORDER ({column [ \ASC | DESC ]}[,...n]) określa, w jaki sposób będą sortowane dane w tabeli docelowej; nie ma zastosowania, jeśli został na niej utworzony indeks grupujący *CLUSTERED*;
- ◆ *ROWS\_PER\_BATCH* szacunkowa liczba wierszy w zbiorze źródłowym;
- ◆ *TABLOCK* blokuje dostęp do kopiowanych wierszy przez transakcje odwołujące się do zasilanej tabeli; wynika to z poziomu izolacji transakcji.

Przy okazji można wskazać na dwa ważne przypadki, które powodują krytyczny błąd przetwarzania. Pierwszy z nich ma miejsce wtedy, gdy plik przeznaczony na błędne wiersze już istnieje. Pojawia się wtedy komunikat o postaci:

Msg 4861, Level 16, State 1, Line 1 Cannot bulk load because the file "C:\Ksiażka hurtownie helion\blady.txt" could not be opened. Operating system error code 80 (Plik istnieje).

Kolejny dotyczy zasilania tabeli, dla której zdefiniowano klucz podstawowy, a w źródle istnieją wiersze powodujące powielenie ich wartości. Komunikat ma wtedy postać:

Msg 2627, Level 14, State 1, Line 1 Violation of PRIMARY KEY constraint 'PK\_\_Product\_\_E5E6F73B06CD04F7'. Cannot insert duplicate key in object 'dbo.Product'. The statement has been terminated.

Aby pokazać działanie kopiowania masowego, przygotowany został plik tekstowy o postaci:

T\_PK,Tow,K\_PK,Kat 21,Mazurki FCh,9,11 22,Zestaw,xxx,Akcesoria 23,Gio 15,7 24,Leksykon; 25,19, Podręczniki 26,Statyw AX,7,Akcesoria

Pierwszy wiersz zawiera nazwy kolumn. W kolejnych wierszach zawarte są dane. Tylko wiersz o identyfikatorze 21 zawiera dane we właściwej postaci. W następnych wierszach są zawarte dane o niezgodnym typie albo jest ich zbyt mało, albo zastosowano zły separator. Na skutek wykonania polecenia BULK INSERT wszystkie niepoprawne wiersze zostały umieszczone w pliku blady.txt.

```
22,Zestaw,xxx,Akcesoria
23,Gio 15,7
24,Leksykon;
25,19, Podręczniki
26,Statyw AX,7,Akcesoria
```
Natomiast komunikaty związane z tymi błędami zawarte są w pliku *blady.txt.Error.Txt* i mają postać:

```
Row 3 File Offset 40 ErrorFile Offset 0 - HRESULT 0x80020005
Row 4 File Offset 65 ErrorFile Offset 25 - HRESULT 0x80020005
Row 5 File Offset 92 ErrorFile Offset 52 - HRESULT 0x80020005
```
Oczywiście wnikliwy Czytelnik powie, że źródła w postaci danych zapisanych w MS SQL Server oraz w plikach tekstowych nie wyczerpują wszelkich możliwości integracji danych pochodzących ze źródeł heterogenicznych. Cóż, można założyć, że każdy komercyjny serwer baz danych może generować plik tekstowy, a ten może być odczytany przy użyciu BULK INSERT, ale powoduje to konieczność utworzenia "warstwy pośredniej", co spowalnia proces migracji. Istnieje jednak możliwość bezpośredniego odpytania serwerów innych typów. Pierwszym rozwiązaniem jest zastosowanie polecenia *OPENROWSET*, w którym należy zdefiniować trzy parametry. Pierwszym jest nazwa dostawcy sterownika do serwera wybranego typu, drugi, charakterystyczny dla

każdego sterownika, z reguły zawiera informacje o instancji bazy danych oraz trybie uwierzytelnienia, trzecim jest zapytanie, które ma zostać wykonane w określonej lokalizacji. Prezentowany przykład odnosi się do serwera MS SQL i ma za zadanie wyświetlać nazwy towarów z tabeli *Towar* przy uwierzytelnieniu dziedziczonym po systemie operacyjnym.

```
SELECT a.*
FROM OPENROWSET('SQLNCLI', 'Server=AP;Trusted_Connection=yes;',
'SELECT NazwaTowaru
FROM BazaRelacyjna.dbo.Towar') AS a;
```
Drugi wariant pokazuje wykonanie tego samego zapytania na tej samej maszynie przy zmianie uwierzytelnienia na określone po stronie serwera bazy danych.

```
SELECT a.*
FROM OPENROWSET('SQLNCLI', 'Data Source=AP;UID=sa;PWD=haslo;',
'SELECT NazwaTowaru
FROM BazaRelacyjna.dbo.Towar') AS a;
```
W trzecim przypadku zmieniona została definicja źródła danych w ten sposób, że zamiast zastosowania zapytania wybierającego odwołano się wprost do tabeli. Jest to równoważne wybraniu z niej wszystkich pól i wierszy.

```
SELECT *
FROM OPENROWSET('SQLNCLI', 'Data Source=AP;UID=sa;PWD=haslo;',
BazaRelacyjna.dbo.Towar)
```
Zamiast podawać łańcuch połączeniowy w sposób jawny, używając nazw parametrów połączenia, możemy uzyskać ten sam efekt, podając tylko ich wartości separowane średnikami.

```
SELECT *
FROM OPENROWSET('SQLNCLI', 'AP';'sa';'haslo',
BazaRelacyjna.dbo.Towar)
```
Można oczywiście powiedzieć, że to jednak nie rozwiązuje problemu, ponieważ w dalszym ciągu poruszamy się w sferze serwerów MS. Pokazywanie wszystkich przykładów dla każdego możliwego do zdefiniowania sterownika do serwera baz danych nie jest celowe. Dlatego ograniczmy się tylko do odpytania źródła w przypadku najsilniejszej konkurencji, jaką jest niewątpliwie Oracle. W prezentowanym przykładzie zastosowany został sterownik Microsoftu dla Oracle o nazwie MSDAORA; sid określa nazwę serwisu (instancji serwera), z którym się łączymy.

```
SELECT *
FROM OPENROWSET('MSDAORA', 'sid';'uzytkownik';'haslo',
SELECT * FROM Osoby)
```
Innym podejściem jest zdefiniowanie serwera połączonego LINKED SERVER. W takim przypadku definicję łańcucha połączeniowego wykonujemy w narzędziach wizualnych MS SQL, a w zapytaniu pozostaje nam jedynie odwołać się do jego nazwy *Polaczony* oraz zdefiniować zapytanie lub wskazać na tabelę albo perspektywę.

```
SELECT * FROM OPENQUERY(Polaczony,
'SELECT * FROM BazaRelacyjna.dbo.towar') AS test
```
W związku z tym pozostaje odpowiedzieć na podstawowe pytanie. Czy warto korzystać z narzędzi wizualnych Integration Services? Mimo wszystko wydaje się, że tak. Przede wszystkim proponowane przez twórców kontrolki mają wbudowane algorytmy optymalizujące, co może mieć wpływ na czas przetwarzania zadań. W przypadku bardzo duych wolumenów danych jest to nie do przecenienia. Jedynym problemem z wydajnością przetwarzania może być stosowanie wielu tabel pośredniczących, co znacząco spowalnia pracę (zapis i odczyt z urządzeń fizycznych są znacznie wolniejsze niż wszystkie inne operacje). Dlatego w miarę możliwości należy takich operacji unikać. Jeśli jednak wolimy korzystać bezpośrednio z zapytań, to warto rozważyć wykorzystanie ich jako elementu zadania *Execute SQL*. Kolejną ważną cechą jest możliwość ustanowienia ścisłej kolejności przetwarzania zadań oraz wbudowana obsługa błędów zarówno na poziomie definiowania pojedynczego zadania, jak i później, na poziomie definiowania terminarza w postaci szeregowo przetwarzanych kroków. W pierwszym przypadku istnieje możliwość warunkowego rozwidlenia procesów, co może mieć również wpływ na wydajność.

# <span id="page-13-0"></span>Skorowidz

#### A

Access Data Objects, 61 Access mode, 66 Actions, 361 ADDCALCULATEDMEMBERS, 208, 210, 220, 283 addytywność funkcji agregującej, 199 ADO, 64 ADO.NET, 64 ADO.NET Destination, 68 AdomdCommand, 328 AdomdDataAdapter, 328 AGGREGATE, 281 AggregateFunction, 199 AggregationPrefix, 200 akcje, 179, 311 CommandLine, 183 Dataset, 183 definiowanie, 180 Drillthrough, 182, 183 Html, 183 Proprietary, 183 Report, 183 Rowset, 183 Statement, 183 Szukaj wartosci, 181 typy akcji, 183 URL, 183, 312 Wywietl mape, 182 Zglebianie, 183 akcje dla raportów, 361 definicja typu akcji, 362 aliasowanie kolumn, 64 ALL, 52 AllMembers, 279 ALTER CUBE, 306

ALTER DATABASE, 21 analityczne przetwarzanie danych, 383 analityczne struktury OLAP, 121 analizy wielowymiarowe, 13 Analysis Services, 57, 119, 121, 187 Ancestor, 232 ANCESTOR, 235, 248, 281 ANCESTORS, 283 AS, 219, 288 ASC, 251 ASCENDANTS, 284 Assemblies, 37 ASSEMBLY, 39 ASSOCIATED\_MEASURE\_GROUP, 310 atrybuty wymiaru, 192 Attribute, 197 AttributeAllMemberName, 196 AttributeHierarchyDisplayFolder, 192 AttributeHierarchyEnabled, 192 AttributeHierarchyOptimizedState, 192 AttributeHierarchyOrdered, 193 AttributeHierarchyVisible, 193 automatyczne poprawianie błędnych wpisów, 94 automatyczne tworzenie kluczy, 170 autoryzacja, 125 AverageOfChildren, 199 AVG, 51, 242, 258, 262, 281 AXIS, 284

#### B

Back Up, 10 BACK\_COLOR, 233 Banach Stefan, 48 BASC, 252 BATCHSIZE, 113 baza danych, 9

BDESC, 253, 271 biblioteki CLR, 40 błędne wpisy w tabelach relacyjnych, 94 błędy, 198 błędy zapisu, 47 BOTTOMCOUNT, 284 BOTTOMPERCENT, 284 BOTTOMSUM, 284 Browser, 151 BULK INSERT, 113, 115 Business Intelligence, 57 rodzaje projektów, 57 tworzenie projektu, 57 Button, 325 ByAccount, 199

#### C

C#, 42, 326 CACHE, 64 CALCULATE, 173 CALCULATIONCURRENTPASS, 281 CALCULATIONPASSVALUE, 281 Cancel, 77 CancelEvent, 76 CAPTION, 312 Caption is MDX, 180 Cardinality, 197 CASE, 307 CELL CALCULATION, 314 CELL PROPERTIES, 233 CHECK, 89 CHECK\_CONSTRAINTS, 114 Children, 229, 235, 279 CLOSINGPERIOD, 240, 281 CLR, 40 CLUSTERED, 28 COALESCEEMPTY, 261, 281 CODEPAGE, 114 Collation, 196, 200 COM Components, 325 CommandText, 328 COMPUTE, 32 Connection, 328 Connection Manager, 59, 66, 87, 122 Connection Project, 58 Connection Properties, 369 connection string, 46, 122 ConnectionString, 327 Containers, 72 Control Flow, 59 Control Flows Items, 59 Copy Database, 10 CORRELATION, 281

COUNT, 50, 55, 199, 258, 279, 282 COUSIN, 281 COVARIANCE, 282 COVARIANCEN, 282 CREATE ACTION, 311, 312 CREATE CELL CALCULATION, 315 CREATE GLOBAL CUBE, 309 CREATE KPI, 310 CREATE MEMBER, 306 CREATE SET, 309 CREATE SUBCUBE, 288 CREATE TABLE, 110 CreationDate, 76 CreationName, 76 CreatorComputerName, 76 CreatorName, 76 CROSSJOIN, 192, 212, 215, 267, 269, 284 CUBE, 20, 21, 25, 26 Cubes, 141 Current, 280 CurrentMember, 225, 260, 263, 279 CurrentOrdinal, 279 CurrentStorageMode, 196 CustomRollupColumn, 193 CustomRollupPropertiesColumn, 193

#### D

dane, 48 Data Connections, 61 Data Flow, 59, 60, 61, 86, 94, 95 Data Flow Destinations, 60 Data Flow Sources, 60 Data Flow Task, 59 Data Flow Transformations, 60 Data Marts, 51 Data Mining, 157, 384 Data Set, 365 Data Source, 121 DATAFILETYPE, 114 DataGridView, 325 DataMember, 279 DataSet, 328 DataType, 199 daty, 47 DDL, 288 DEALLOCATE, 36 DefaultMeasure, 200 DefaultMember, 193, 279 definicja kostki, 155 definicja KPIs, 177, 178, 179 definicja łańcucha połączeniowego, 63, 126 definicja mapowania kolumn, 68 definicja parametru wielowartościowego, 379

definicja połączenia z bazą, 8, 125 definicja pól obliczanych dla raportu, 365 definicja przekierowania błędnych danych z kontrolki reprezentującej źródło, 69 definicja samozłączenia, 53 definicja skryptu dla zadania Execute SQL, 96 definicja właściwości zadania przetwarzania procesu, 81 definicja zadania Job, 105 definicja źródła danych ADO, 65 definicja źródła danych typu plik Excela, 87 definiowanie akcje, 180 akcje dla raportów, 361 automatyczne tworzenie kluczy, 170 dostęp do atrybutów wymiarów, 186, 187 dostęp do definicji hurtowni, 185 dostp do komórek kostki, 186 dostep do kostek, 185 dostęp do wymiarów, 186 elementy składowe przepływu, 96 elementy wymiaru czasu, 152 grupy hierarchiczne, 365 hurtownia danych jako zewnętrzne źródło danych dla MS Excel, 318 mapowanie kolumn, 64 miary, 172 miary ad hoc, 218 nazwane zapytania, 188 operacje na zbiorach atrybutów, 270 połączenia, 62, 123 połączenia dla wymiaru w postaci relacji referencyjnej, 162 role, 184 sposób zachowania się kontrolki w przypadku pojawienia się wyjątku, 66 tabela docelowa, 66 typ kalendarza, 153 wymiary, 51 wymiary ad hoc, 232 wymiary czasu, 150 wyrażenie filtrujące, 351 zaawansowane elementy kostki, 173 zbiory atrybutów ad hoc, 225 zewnętrzne źródło danych dla MS Excel, 318 złożona struktura dla wymiaru czasu, 267 zmienne, 73 źródło danych ADO, 64 DELETE FROM, 169 DENSE\_RANK, 30 DependsOnDimension, 196 DESC, 252, 271 DESCENDANTS, 209, 235, 236, 258, 284 Description, 193, 196, 199

DESCRIPTION, 312 Destination Column, 68 Detach, 10 diagram perspektywy źródła danych, 147, 148 diagram schematu relacyjnego bazy danych, 11 Dimension, 278 Dimensions, 278 DIMENSIONS, 54 Dimensions.Count, 279 DiscretizationBucketCount, 193 DiscretizationMethod, 193 DISPLAY\_FOLDER, 310 DisplayFolder, 199 DISTINCT, 136, 285, 360 DistinctCount, 199 DISTINCTCOUNT, 282 DMX SQL, 13 dodawanie do perspektywy źródła danych dodatkowych źródeł danych, 146 dodawanie kontrolki do panelu narzędziowego Toolbox, 324 dodawanie miary do kostki, 171 dodawanie pól do źródła danych raportu, 350 dodawanie przepływu do definicji pakietu, 60 dodawanie relacji dla wymiaru, 156 dodawanie tabeli do definicji wymiaru, 138 dodawanie wymiaru do definicji kostki, 173 dołączanie bazy danych do serwera, 9 dostęp do definicji hurtowni, 185 drażenie danych, 52, 312 DRILLDOWNLEVEL, 285 DRILLDOWNLEVELBOTTOM, 285 DRILLDOWNLEVELTOP, 285 DRILLDOWNMEMBER, 285 DRILLDOWNMEMBERBOTTOM, 285 DRILLDOWNMEMBERTOP, 285 DRILLTHROUGH, 312 DRILLUPLEVEL, 285 DRILLUPMEMBER, 285 DROP, 288, 289 DROP CELL CALCULATION, 315 DROP MEMBER, 307 DROP SUBCUBE, 289, 294 drzewiasta struktura wymiaru rodzic — potomek, 54 Dts.Variables(), 78 Duplicate key, 198 dynamiczne przetwarzanie zapytań, 36

#### E

edycja połączenia z plikiem Excela, 88 edycja źródła danych, 127, 128 edytor wyrażeń, 93

elementy hurtowni danych, 48 eliminacja wartości NULL, 260 ERROR, 287 Error log path, 198 ErrorCode, 77 ErrorConfiguration, 196, 200 ErrorDescription, 77 ERRORFILE, 113 EstimatedCount, 193 EstimatedRows, 200 ETL, 46, 47 Evaluate Expression, 92 Excel, 87, 317 definicja układu tabeli przestawnej, 320 definiowanie połączenia, 318 definiowanie zewnętrznego źródła danych, 318 kreator raportu przestawnego, 323 kreator wykresów przestawnych, 322 opcje tabeli przestawnej, 321 tabele przestawne, 321 wybór hurtowni danych, 319 wybór kostki dla zdefiniowanego połączenia z hurtownią danych, 319 wybór serwera hurtowni danych, 319 wykresy przestawne, 322 EXCEL, 64 EXCEPT, 232, 285 EXCLUDEEMPTY, 258 Execute SQL, 94, 95, 117 Execute SQL Task, 169 ExecutionInstanceGUID, 76 ExecutionStatus, 77 ExecutionValue, 77 EXISTS, 285 Export Data, 10 EXTRACT, 285 Extract, Transform, Load, 46

#### F

Fact, 157 FIELDTERMINATOR, 113 FILE, 64 File Enumerator, 84 FILTER, 213, 243, 245, 247, 248, 268, 271, 272, 285 filtrowanie w zapytaniach MDX, 246 FIRE\_TRIGGERS, 114 Firstchild, 199, 225, 226, 227, 228, 279 FirstNonEmpty, 199 FIRSTROW, 113 FirstSibling, 279 FLATFILE, 64

Flow Task, 89 FONT\_FLAGS, 233 FONT\_NAME, 233 FONT\_SIZE, 233 FOR, 314 For Loop, 72, 73, 74 inkrementacja pętli, 74 licznik, 74 Script, 74 zadania przetwarzania procesu, 80 FORE\_COLOR, 233 Foreach ADO, 85 Foreach ADO.NET Schema Rowset, 85 Foreach File, 85 Foreach From Variable, 85 Foreach Item, 85 Foreach Loop, 73, 83 definicja ograniczeń, 91 definicja typu mapowania zmiennych, 85 definicja typu przegldanych elementów, 84 definicja zmiennych dla pakietu z zagnieżdżonymi kontenerami, 90 kody typów obiektów, 85 zadanie Data Flow, 86 Foreach Nodelist, 85 Foreach SMO, 85 FORMAT\_STRING, 233 FORMATFILE, 114 formatowanie warunkowe, 233 FormatString, 199 FTP, 64 funkcje agregujące, 14, 50, 262 funkcje agregujące definiujące miary, 199 funkcje agregujące zdefiniowane przez użytkownika, 35 funkcje analityczne, 273 funkcje języka MDX, 280 funkcje rankingowe, 31 funkcje statystyczne, 273 Fuzzy Grouping, 102, 103, 104 definicja kontrolki, 102 Fuzzy Lookup, 95, 96, 100 definicja tabeli słownikowej, 97 definiowanie elementów składowych przepływu, 96 definiowanie kolumn tabeli źródłowej, 97 mapowanie kolumn tabeli docelowej, 99 zawansowane opcje, 98

#### G

Gauge, 374 GENERATE, 225, 234, 285 Generate Scripts, 10

generowanie kostka, 171 plan wykonania zapytania, 16 schemat z poziomu struktury wymiaru, 169 tabela po stronie relacyjnej, 168 GLOBAL CUBE, 309 GOAL, 310 Goal Expression, 177, 179 Google Maps, 364 GROUP BY, 14, 18 GROUPING SETS, 22, 23, 26 GroupingBehavior, 193 grupa miar, 172 grupowanie, 18 grupowanie nad oknem logicznym, 28 grupowanie rozmyte, 102, 103, 104 grupy hierarchiczne, 365 gwiazda, 55, 56

#### H

HEAD, 285 HIDDEN, 290 hierarchia rodzic — potomek, 53 hierarchiczna struktura wymiaru o dwóch poziomach, 52 HIERARCHIZE, 285 Hierarchy, 275, 278 HOLAP, 48 HTTP, 64 hurtownia danych, 43, 384 elementy, 48 proces przetwarzania, 43 struktura, 43 wymiary, 49, 51 zastosowanie, 44 zawartość pojedynczej komórki, 51 Hybrid OnLine Analytical Processing, 48

#### I

ID, 196 Ignore errors count, 198 IIF, 233, 261, 282 indeksy CLUSTERED, 28 INSERT, 110, 168 INSERTED, 110 InstanceSelection, 193 INSTR, 259 instrukcje warunkowe, 260 integracja danych, 46, 57 Integration Services, 57, 66 InteractiveMode, 76 INTERSECT, 286

INVOCATION, 312 IsAggregatable, 193 ISANCESTOR, 280 ISEMPTY, 260, 261, 280 ISGENERATION, 280 ISLEAF, 280 ISSIBLING, 281 Item, 279, 280

#### J

JDBC, 46 jeden do wielu, 53 język  $C#$ , 326 Job, 105 JOIN, 17, 18, 22, 32

#### K

kalendarze, 151, 152 KEEPIDENTITY, 114 KEEPNULLS, 114 Key error action, 198 Key not found, 198 KeyColumns, 194 KILOBYTES\_PER\_BATCH, 114 klucz główny wymiaru, 164 klucz obcy, 55, 120 kluczowe wskaźniki wydajności, 177 kod Transact-SQL, 101 kodowanie zmiennych znakowych, 169 kolory okna poleceń systemowych, 82 komórki, 51 kompaktowanie bazy danych, 101 konfiguracja Reporting Services, 339 kontenery, 72 For Loop, 72, 73, 74 Foreach Loop, 73, 83 Sequence, 73 korelacja, 274 kostka, 54, 141, 154, 159 akcje, 179 definiowanie zaawansowanych elementów, 173 dodawanie wymiaru, 173 elementy składowe w procesie przetwarzania, 145 GLOBAL CUBE, 309 kluczowe wskaźniki wydajności, 177 KPIs, 177 metody tworzenia, 142 miary, 142 miary kalkulowane, 174

kostka

nazwy kostek, 144 szablony, 171 tabela faktów, 142 właściwości, 200 wybór miar, 142 wybór wymiaru, 143 wymiary, 143 kostka o strukturze płatka śniegu, 160 tworzenie, 161 kowariancja populacji, 274 kowariancja próbki, 274 KPIs, 177, 178 kreator definiowania właściwości obiektu źródła danych ADO, 62 kreator połączenia, 61, 122

#### L

LAG, 265, 279 Language, 196 LastChild, 199, 227, 279 LastNonEmpty, 199 LASTPERIODS, 286 LASTROW, 114 LastSibling, 279 LEAD, 237, 279 LEAVES, 287 Level, 275, 278 Levels, 279 Levels.Count, 279 liczebność elementów, 50 LINKED SERVER, 116 LINKMEMBER, 281 LINREGINTERCEPT, 282 LINREGPOINT, 282 LINREGR2, 282 LINREGSLOPE, 282 LINREGVARIANCE, 282 lista parametrów typu ReadWrite, 79 LocaleId, 76, 77 LOOKUPCUBE, 282

#### Ł

ładowanie danych do schematu, 48 łańcuch połączeniowy, 46, 63, 122

#### M

MachineName, 76 Maintenance Plan Tasks, 59 Many-to-Many, 157

mapowanie kolumn, 64 MAX, 199, 282 MAXERRORS, 113 MAXROWS, 313 MDX, 121, 179, 203 MDX SQL, 13, 44, 203 MdxMissingMemberMode, 196 MeasureExpression, 199 MEASURES, 54 MEDIAN, 282 MEMBER, 219 MemberNamesUnique, 194 Members, 277, 279, 281 MembersWithData, 194 MembersWithDataCaption, 194 MEMBERTOSTR, 287, 311 menedżer połączeń, 123 MERGE, 109, 110, 112 Merge Join, 170 MessageBox, 91, 329 metody języka MDX, 278 miary, 54 miary ad hoc, 218 miary kalkulowane, 174, 176 właściwości, 199 migracja danych, 59, 109 MIN, 199, 283 MiningModelID, 196 model płatka, 55, 160 modyfikacja struktury hurtowni danych, 146 MOLAP, 48 MONTH, 365 most dostępu do danych, 46 MS Business Intelligence, 317 MS Management Studio, 167 MS SQL Agent, 104 MS SQL Server, 47 MS SQL Server 2008, 7 MsgBox, 78 MSMQ, 64 MSOLAP100, 64 MTD, 223, 245, 286 MultiDimensional eXtension, 44 Multidimensional OnLine Analytical Processing, 48 MULTIFILE, 64 MULTIFLATFILE, 64

#### N

Name, 280 NameColumn, 194 NAMETOSET, 286 NamingTemplate, 194 nazwane zapytania, 188 tabele źródłowe, 188 tworzenie, 189 nazwy baz danych, 125 nazwy kostek, 144 nazwy logiczne połączenia, 126 nazwy symboliczne, 125 New Database, 9 New Dimension, 132 New Measure Group, 172 New Named Query, 146, 187 NextMember, 236, 263, 279 nietrwałe struktury wielowymiarowe, 287 No Relationship, 157 NON VISUAL, 289 None, 199 NONEMPTY, 207, 212, 227, 233, 246, 249, 269, 270 NONEMPTYCROSSJOIN, 286 NOTEMPTY, 243 NTILE, 30 NULL, 36, 53, 110, 260 Null key converted to unknown, 198 Null key not allowed, 198 Number of errors, 198 numeracja wierszy, 28

#### O

obiekty ASSEMBLY, 39 Object Explorer, 9, 204 ODBC, 46, 64 OfflineMode, 76 okna logiczne, 30 określanie terminarzy wykonań zadania, 107 OLAP, 45, 46, 201 OLE DB, 46, 66, 123 OLEDB, 64 OLEDB connection manager, 86 OLTP, 45 On error action, 198 On Line Analytical Processing, 45 On Line Transactional Processing, 45 OPENINGPERIOD, 239, 281 OPENROWSET, 115 operacje na zbiorach atrybutów, 212, 270 optymalizacja zapytań, 15, 17 ORACLE, 64 ORDER, 114, 251, 253, 286 ORDER BY, 28, 33 OrderBy, 194 OrderByAttribute, 194 ORDINAL, 279, 283 OVER, 28, 39 OverwriteDataSources, 337

#### P

PackageID, 76 PackageName, 76 pakiety integracyjne, 104 pamięć, 43 panel wielozakładkowy, 325 panel zapytań MDX, 204 PARALLELPERIOD, 238, 281 Parent, 231, 232, 279 PARTITION BY, 30, 32, 39 partycje logiczne, 28 pełna nazwa kwalifikowana, 41 PercentComplete, 77 PERIODSTATE, 243 PERIODSTODATE, 242, 244, 286 perspektywa źródła danych, 127, 128, 129 nazwa logiczna perspektywy, 131 tworzenie, 128 widok struktury, 131 właściwości połączenia, 129 wybór tabel, 130 perspektywy, 119, 120 definiowanie elementów hurtowni, 188 plan wykonania zapytania, 16 pliki bazy danych, 10 płatek śniegu, 56, 160 podkostka, 288 podraporty, 354 podsumowania, 32 podział na okna logiczne, 30 Pointer, 66 pole tekstowe, 325 połączenie z bazą, 8 połączenie z plikiem Excela, 88, 92 porównania rozmyte, 100 poziomy definiowania miar i wymiarów w hurtowni danych, 54 PREDICT, 283 PrevMember, 236, 260, 263, 279 ProactiveCaching, 196, 200 proces integracji danych, 46 proces przetwarzania, 43 ProcessingGroup, 196 ProcessingMode, 196, 200 ProcessingPriority, 196, 200 Product Template, 163, 164 ProgressCountHigh, 77 ProgressCountLow, 77 ProgressDescription, 77 projekt Analysis Services, 121 projekt Business Intelligence, 57 projekt hurtowni danych, 122 Propagate, 77

Properties, 280 przeciągnij i upuść, 174 przekroje, 52 przepływ, 60, 89 przeszukiwanie elementów zdefiniowanej kolekcji obiektów, 83 przetwarzanie, 43 przetwarzanie analityczne, 43, 45, 384 przetwarzanie struktur mieszanych, 48 przetwarzanie transakcyjne, 45 przetwarzanie wymiaru, 137 przycisk polecenia, 325 przypisanie użytkowników do roli, 184 puste transakcje, 47

#### Q

QTD, 223, 245, 286 Query Builder, 332, 333, 370 Query Designer, 349

#### R

RANK, 30, 283 raportowanie, 317 akcje, 361 Excel, 317 grupy hierarchiczne, 365 języki wyższego rzędu, 324 Reporting Services, 331 synchronizowanie raportów, 346 raportowanie dla danych pochodzących z hurtowni, 369 definicja pola sterującego wskazaniami wskaźnika Gauge, 375 filtrowanie, 373 KPI, 374 rozmieszczenie pól zwracanych przez zapytanie, 372 tworzenie połączenia z hurtownią, 370 tworzenie zapytania, 370 właściwości skali dla wskaźnika Gauge, 375 wskaźniki, 374 wybór kostki źródłowej, 371 raporty dla hurtowni danych, 317 raporty o strukturze macierzowej, 356 definicja rozmieszczenia pól, 357 definicja właściwości parametru pobierającego dane z zapytania, 359 dodawanie źródła danych, 358 widok projektu, 357 ReadWrite, 79 Referenced, 157

Regular, 157 relacje, 157, 197 relacje rodzic — potomek, 52 Relational OnLine Analytical Processing, 48 RelationshipType, 197 Reporting Services, 58, 331 definicje pól dla wykresu trójwymiarowego, 377 definicje serwera WWW, 341 definiowanie właściwości raportu, 337, 338 definiowanie wyrażenia filtrującego, 351 dodawanie pól do źródła danych raportu, 350 filtrowanie wielowartościowe, 380 katalog wirtualny, 344 konfiguracja, 339 konfiguracja serwera WWW, 339 nagłówek raportu, 380 nazwa raportu, 338 parametry wielowartościowe, 379 podraporty, 354 Preview Report, 336 przypisanie do kontrolki akcji przeniesienia do zakładki, 378 Report Builder, 345 repozytorium, 342, 343 serwer WWW, 339 sposób odświeżania danych, 349 sposób uwierzytelnienia, 341 stopka raportu, 380 synchronizowanie raportów, 346 szata graficzna raportu, 336 testowanie serwera WWW, 342 tryb autoryzacji, 341 tworzenie aplikacji raportującej, 331 tworzenie połączenia ze źródłem danych, 332 tworzenie raportu, 332 tworzenie źródła danych, 331 tworzenie źródłowego zapytania dla raportu, 332 wizualna prezentacja wyników, 334 wskaźniki, 374 wybór graficznej postaci raportu, 335 wykresy, 377 zmiana właściwości raportu, 349 źródło danych, 331 Restore, 10 RGB, 233 rodzaje kalendarzy, 152 rodzaje relacji, 157 ROLAP, 48 role, 184 role o niepełnych uprawnieniach, 185 ROLLUP, 20, 21, 23, 24, 25 ROLLUPCHILDREN, 283

ROOT, 52, 287 RootMemberIf, 194, 195 ROW\_NUMBER, 28, 30 ROWS\_PER\_BATCH, 114 ROWTERMINATOR, 113 rzeczywisty wymiar czasu, 151

#### S

samozłączenie, 53, 54 SAPBI, 64 Scheduler, 106 Script, 74 ScriptCacheProcessingMode, 200 ScriptErrorHandlingMode, 200 SELECT, 13, 14, 17, 136 Sequence, 73 Serializable, 37 SESSION CUBE, 290 sesyjne zbiory atrybutów, 309 SET, 225 SETTOARRAY, 280 SETTOSTR, 287 Shrink, 10 Shrink Database, 101 Siblings, 276, 279 Similarity threshold, 98 składnia nazewnictwa tabeli, 166 składnice danych, 51 skoroszyt Excela, 87 skrypty SQL, 10 SMOServer, 64 SMTP, 64 Solution Explorer, 126, 184 sortowanie, 251 Source, 196, 199 SourceDescription, 77 SourceID, 77 SourceName, 77 sposób obliczania miary, 174 sprawdzanie zgodności danych ze słownikiem, 94 SQL, 13, 44 SQL Server Destination, 88, 89 SQL Server Management Studio, 7 SqlClient Data Provider, 62 sqlcmd, 82 SQLMOBILE, 64 StartTime, 76 STATEMENT, 312 STATUS, 310 Status Expression, 177, 179 statystyka klienta, 17 STDEV, 283

STDEVP, 283 sterowniki dostępu do danych, 46, 64, 124 Stop on error, 198 stopień izolacji transakcji, 37 StorageLocation, 200 StorageMode, 196, 200 stosowanie zapytań SQL do migracji danych, 109 STRIPCALCULATEDMEMBERS, 286 strojenie bazy danych, 17 STRTOMEMBER, 281 STRTOSET, 286 STRTOTUPLE, 287 STRTOVALUE, 283 struktura hurtowni danych, 43, 49, 132 modyfikacja, 146 struktura uprawnień do korzystania z hurtowni danych, 184 SUBSET, 286 SUM, 50, 199, 232, 242, 258, 283 suma, 50 synchronizacja danych pochodzących z różnych źródeł, 48 synchronizacja raportów, 346 system transakcyjny, 45 szablony, 164 szablony kostki, 171 szablony wymiaru, 163 szacowany plan wykonania zapytania, 16

#### Ś

średnia, 51

### T

TabControl, 325 tabela faktów, 142, 144 tabele pośrednie, 163 tabele powizane, 138 tabele przestawne, 321 TABLOCK, 114 Tabular Data Stream Protocol, 17 TAIL, 286 TargetDataSourceFolder, 337 TargetReportFolder, 337 TargetServerURL, 337 TaskID, 76 TaskName, 76 TaskTransactionOption, 76 TDS, 17 tematyczne hurtownie danych, 51 TERADATA, 64 terminarz wykonania zadania, 107 testowanie nietrwałe struktury wielowymiarowe, 287 wskaźniki wydajności, 178 TextBox, 325 This, 280 TOGGLEDRILLSTATE, 286 Toolbox, 59, 324, 325 TOPCOUNT, 176, 254, 256, 272, 286 TOPPERCENT, 255, 256, 257, 286 TOPSUM, 258, 286 ToString(), 78 Transact-SQL, 13, 37, 101 TREND, 310 Trend Expression, 178, 179 trend zmian, 178 TRUNCATE, 95 TRUNCATE TABLE, 95, 169 tuning bazy danych, 17 TUPLETOSTR, 287 tworzenie analityczne struktury OLAP, 121 baza danych, 9 hurtownia danych, 119 hurtownia danych z zastosowaniem tabel pośrednich, 163 kostka, 141, 154 kostka o strukturze płatka śniegu, 161 kostka sesyjna, 290 miary ad hoc, 218 miary kalkulowane, 174, 175 nazwane zapytania, 188 nietrwałe struktury wielowymiarowe, 287 perspektywa źródła danych po stronie hurtowni, 128 podkostka, 288 projekt, 121 projekty Business Intelligence, 57 raporty dla hurtowni danych, 317 struktura hurtowni danych, 132 wymiary, 132, 170 wyrażenia opisujące miary kalkulowane, 174 źródło danych, 121, 122 Type, 195

#### U

UnaryOperatorColumn, 195 UNION, 270, 287 UniqueName, 280 UnknownMember, 196, 279 UnknownMemberName, 196 UNORDER, 287 UPDATE CUBE, 292, 294, 295 USE\_EQUAL\_ALLOCATION, 298 USE\_EQUAL\_INCREMENT, 298

USE\_WEIGHTED\_ALLOCATION, 298 USE\_WEIGHTED\_INCREMENT, 298 uprawnienia do korzystania z hurtowni danych, 184 uruchamianie pakietów integracyjnych, 104 Usage, 195 USE\_EQUAL\_ALLOCATION, 297, 298 USE\_EQUAL\_INCREMENT, 297, 298 USE\_WEIGHTED\_ALLOCATION, 297, 298 USE\_WEIGHTED\_INCREMENT, 298, 302 UserName, 76 USERNAME, 287 USING, 109 ustanawianie klucza wymiaru, 165 usterki przetwarzania, 47 usuwanie definicji podkostki, 294 uwierzytelnianie, 7

#### V

VALIDMEASURE, 281 Value Expression, 179 ValueColumn, 195 VAR, 283 VariableDescription, 77 VariableID, 77 Variables, 73 VARIANCE, 283 VARIANCEP, 283 VARP, 283 VB, 42 VersionBuild, 76 VersionComment, 76 VersionGUID, 76 VersionMajor, 76 VersionMinor, 76 View T-SQL, 101 Visible, 199, 200 VISUALTOTALS, 287

#### W

wartości NULL, 260 WHEN MATCHED, 110 WHEN NO MATCHED, 110 WHERE, 215, 247, 264, 288 WITH, 19, 219 WITH CUBE, 21 WITH ROLLUP, 20 właściwości atrybutów wymiaru, 192 właściwości kostki, 200 właściwości miary, 199 właściwości relacji, 197

właściwości wymiaru, 196 właściwości zadania przetwarzania procesu, 81 WMI, 64 WriteEnabled, 196 współczynniki wydajności KPI, 310 WTD, 223, 245, 287 wybór łańcucha połączeniowego, 63 wybór rodzaju relacji, 157 wybór źródła danych, 62 wykonywanie zapytania SQL, 169 wykresy, 377 wykresy przestawne, 322 wymiar czasu, 150 definiowanie elementów, 152 definiowanie złożonej struktury, 267 kalendarze, 151 wymiary, 49, 54 atrybuty, 138, 192 atrybuty numeryczne, 54 atrybuty opisowe, 54 dodawanie tabeli, 138 edycja, 135 kolumna klucza, 133 kolumna nazwy, 133 nazwa logiczna, 135 opis procesu przetwarzania, 137 przetwarzanie, 135 sposoby tworzenia, 132 stan przetwarzania, 136 szablony, 133 tabela, 133 tabele powizane, 138 tworzenie, 132 właściwości, 196 wybór atrybutów, 134 wykaz tabel, 139 wymiary oparte na ciągłych atrybutach, 190 wyznaczanie przedziałów i zakresów, 251 wyrażenia MDX, 179 wyświetlanie komunikaty, 80 wiele poziomów hierarchii, 234 wyznaczanie miar, 230 wyznaczanie miar jako wyrażeń dla różnych elementów i poziomów hierarchii, 236 wyznaczanie podsumowań, 34 wyznaczanie przedziałów i zakresów dla wymiarów, 251

#### X

XML, 121

#### Y

YTD, 223, 243, 287

#### Z

zadania Job, 104, 105 zadania Tasks, 72 zapytania analityczne, 13 COMPUTE, 32 CUBE, 20 elementy, 13 funkcje agregujące, 14 generowanie bieżącego planu wykonania zapytania, 16 GROUP BY, 18 GROUPING SETS, 23 grupowanie, 18 JOIN, 18 numeracja wierszy, 28 optymalizacja składni, 15 plan wykonania zapytania, 16 ROLLUP, 20, 24 statystyka klienta, 17 zapytania DDL, 288 zapytania definiowane po stronie OLAP, 187 zapytania MDX, 203, 329 ADDCALCULATEDMEMBERS, 208, 210, 220 akcje, 311 ALTER CUBE, 306 ANCESTOR, 235, 248 AS, 219 AVG, 258, 262 BASC, 252 BDESC, 253, 271 CASE, 307 CLOSINGPERIOD, 240 COALESCEEMPTY, 261 COUNT, 258 CREATE KPI, 310 CREATE MEMBER, 306 CREATE SET, 309 CREATE SUBCUBE, 288 CROSSJOIN, 212, 215, 269 definiowanie miar ad hoc, 218 definiowanie operacji na zbiorach atrybutów, 270 definiowanie zbiorów atrybutów ad hoc, 225 definiowanie złożonej struktury dla wymiaru czasu, 267 DESC, 271

zapytania MDX DESCENDANTS, 209, 235, 236, 258 drążenie danych, 312 DROP, 289 DROP MEMBER, 307 DROP SUBCUBE, 294 eliminacja wartości NULL, 260 EXCLUDEEMPTY, 258 FILTER, 213, 243, 247, 248, 268, 271 filtrowanie, 216, 246 funkcje, 280 funkcje agregujące, 262 funkcje analityczne, 273 funkcje statystyczne, 273 GENERATE, 225, 234 GLOBAL CUBE, 309 IIF, 233, 261 INSTR, 259 instrukcje warunkowe, 260 ISEMPTY, 260, 261 kostka sesyjna, 290 LAG, 265 LEAD, 237 MEMBER, 219 nietrwałe struktury wielowymiarowe, 287 NONEMPTY, 207, 212, 227, 249, 269, 270 ON AXIS, 206 ON COLUMNS, 205, 206 ON ROWS, 206 OPENINGPERIOD, 239 operacje na zbiorach atrybutów, 212 ORDER, 251, 253 PARALLELPERIOD, 238 PERIODSTATE, 243 PERIODSTODATE, 242, 244 podkostka, 288 porządkowanie malejące, 253 porządkowanie rosnące, 252 SESSION CUBE, 290 sesyjne zbiory atrybutów, 309 SET, 225 sortowanie, 251 SUM, 258 TOPCOUNT, 254, 256 TOPPERCENT, 255, 256, 257 TOPSUM, 258 tworzenie członka, 306

UNION, 270 UPDATE CUBE, 292, 294, 295 USE\_EQUAL\_ALLOCATION, 297, 298 USE\_WEIGHTED\_ALLOCATION, 297, 298 USE\_WEIGHTED\_INCREMENT, 302 wartości null, 207, 216 WHERE, 215, 216, 217, 247, 264 WITH, 219 wskazywanie elementów potomnych lub nadrzędnych, 230 współczynniki wydajności KPI, 310 wymiary, 211 wywietlanie miar, 208 wyświetlanie wielu poziomów hierarchii, 234 wyznaczanie miar, 230 wyznaczanie miar jako wyrażeń dla różnych elementów i poziomów hierarchii, 236 wyznaczanie przedziałów i zakresów dla wymiarów, 251 zakres obliczeń, 223 zapytania wybierające, 278 zestaw atrybutów, 208, 209 zapytania podsumowujące, 33 zapytania SQL, 119 zawartość pojedynczej komórki, 51 zgłębianie danych, 13 zgodność danych ze słownikiem, 94 zmiana właściwości raportu, 349 zmienne, 73 zmienne systemowe, 74, 76

#### Ź

źródło danych, 61, 121 ADO, 61 baza danych, 125 edycja, 127 łańcuch połączeniowy, 122 menedżer połączeń, 123 nazwa logiczna połączenia, 126 sterowniki, 124 tryb autoryzacji, 125 tworzenie, 122 użytkownik, 126

### HURTOWNIF **DANYCH**

Idea hurtowni danych ściśle wiąże się z ich kolosalnymi ilościami, gromadzonymi podczas tysięcy różnych sytuacji - przy dowolnej transakcji, w urzędzie, na lotnisku, w internecie... Nawet nasze połączenia telefoniczne są przechowywane przez operatora. Te wszystkie dane trzeba gdzieś pomieścić, sensownie posegregować i zapewnić sobie możliwość sięgnięcia do wybranego ich zakresu bez długotrwałych poszukiwań. Taką możliwość dają właśnie hurtownie danych - przemyślane, bardzo pojemne bazy, oferujące zarówno integrację wprowadzanych danych, jak i znakomite mechanizmy ich przeszukiwania. Jeśli chcesz poszerzyć swoją wiedzę na temat tworzenia i przegładania zawartości hurtowni danych, trafiłeś pod właściwy adres!

Ksiażka "Hurtownie danych. Od przetwarzania analitycznego do raportowania"

zawiera materiał przeznaczony nie tylko dla studentów wydziałów informatycznych, ale także dla pasjonatów tej tematyki oraz specialistów zainteresowanych poszerzeniem wiedzy. W możliwie najprostszy, praktyczny sposób opisano w niej składnię i postać zapytań analitycznych, strukturę hurtowni danych oraz kwestię ich integracji i wizualnego tworzenia elementów hurtowni. Znaidziesz tu także omówienie analizy danych z wykorzystaniem rozszerzenia MDX SOL oraz zastosowań raportowania. Zapoznanie się z tymi informacjami oraz prześledzenie zgromadzonych tu przykładów pozwoli Ci zrozumieć problemy powstające przy budowie hurtowni danych i wykorzystać tę wiedzę we własnych projektach.

- · Zapytania analityczne
- · Struktura hurtowni danych
- · Integracja danych
- · Wizualne tworzenie elementów hurtowni danych
- · Analiza danych z wykorzystaniem rozszerzenia MDX SQL
- · Raportowanie

#### Od bazy do hurtowni danych... Skocz na głeboka wode!

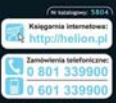

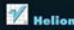

230 98 43

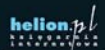

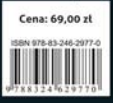

Informatyka w najlepszym wydaniu